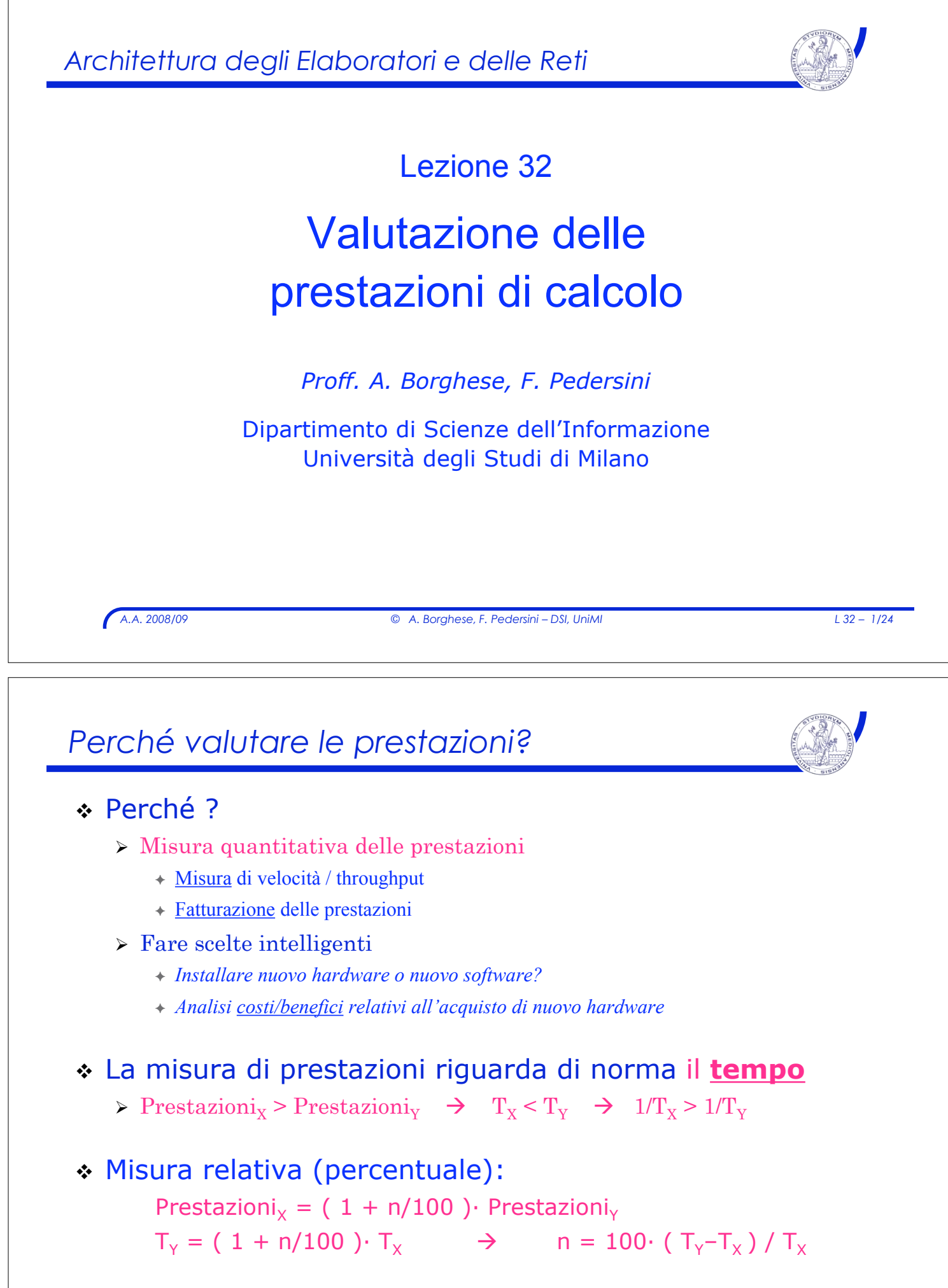

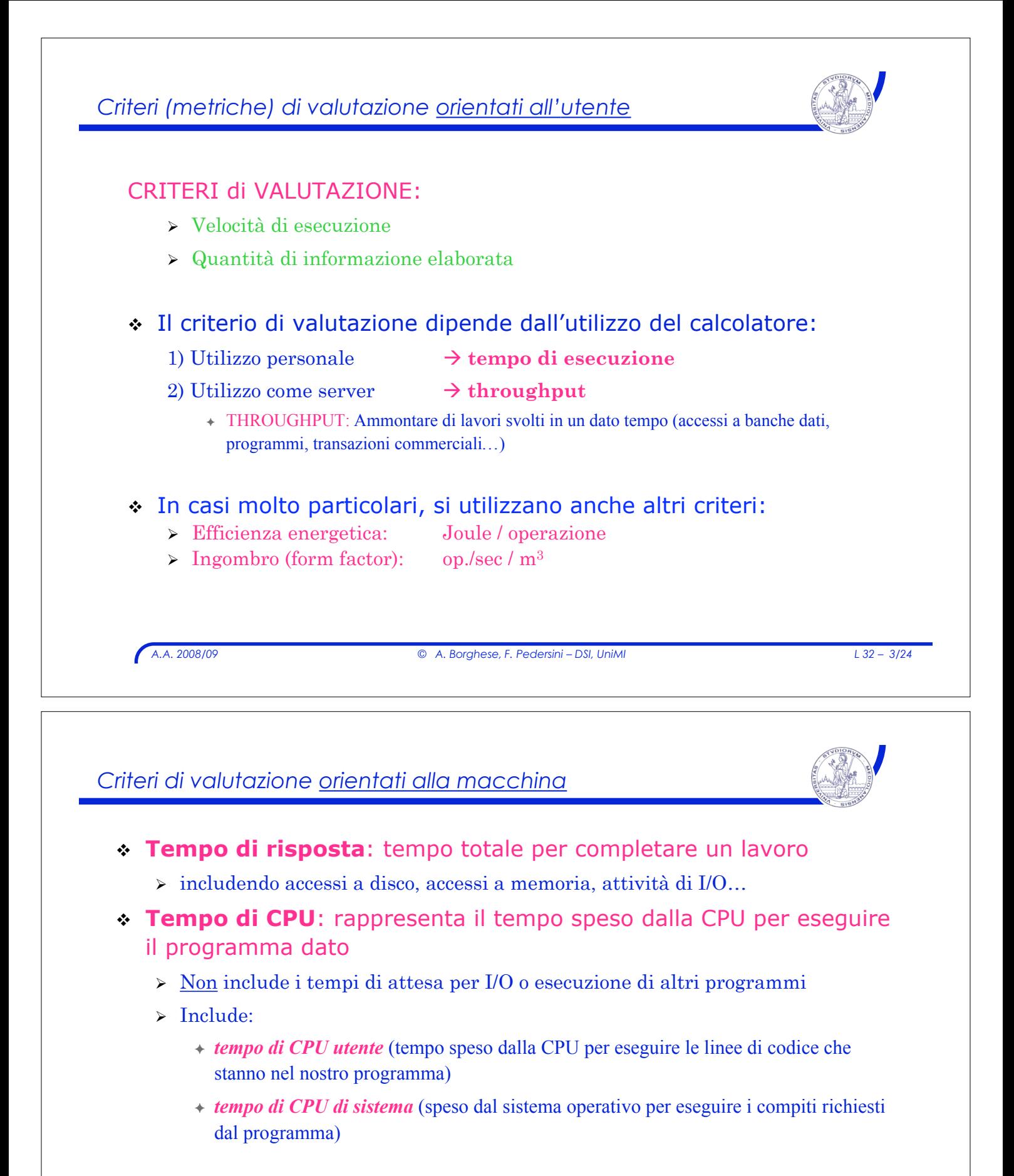

- ! Comando **time** (UNIX):
	- > Produce tutti i tempi relativi al lavoro indicato
	- " Sintassi: **time <job> 90.7u 12.9s 2:39 65%**

### *Unità di misura di prestazioni: CPI, T<sub>CPII</sub>*

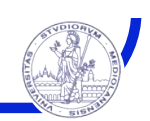

 $\therefore$  Tempo di CPU (T<sub>CPU</sub>):

$$
T_{CPU} = N_{c}icli_{c}lock * T_{Clock} = N_{c}icli_{c}lock / f_{Clock}
$$

! **CPI**: *Clock Per Instruction*

 $\triangleright$   $\hat{E}$  il numero di cicli di clock / istruzione:

*CPI = N\_cicli\_clock\_programma / N\_istruzioni*

 $\triangleright$  T<sub>CPU</sub> e CPI sono quindi legate dalla seguente espressione:

 $T_{CPU} = CPI * N_{{Jstruzioni}} * T_{clock}$ 

#### ! Esempio:

- " *Calcolare CPI di un programma di 400.000 istruzioni, che necessita per la sua esecuzione* ( $T_{CPU}$ ) 1,2 sec, su un elaboratore con  $f_{CLOCK} = 1 MHz$
- > Per l'esecuzione del programma, occorrono:
- $\triangleright$  N\_cicli\_clock = 10<sup>6</sup> cicli/sec  $\times$  1,2 sec = 1,2  $\cdot$ 10<sup>6</sup> cicli
- $\triangleright$  CPI = N\_cicli / N\_istruzioni = 1,2  $\cdot 10^6$  cicli / 4  $\cdot 10^5$  istr. = 3 cicli / istruzione
- $\triangleright$  Sulle macchine di oggi il CPI è inferiore a 1

*A.A. 2008/09 © A. Borghese, F. Pedersini – DSI, UniMI L 32 – 5/24*

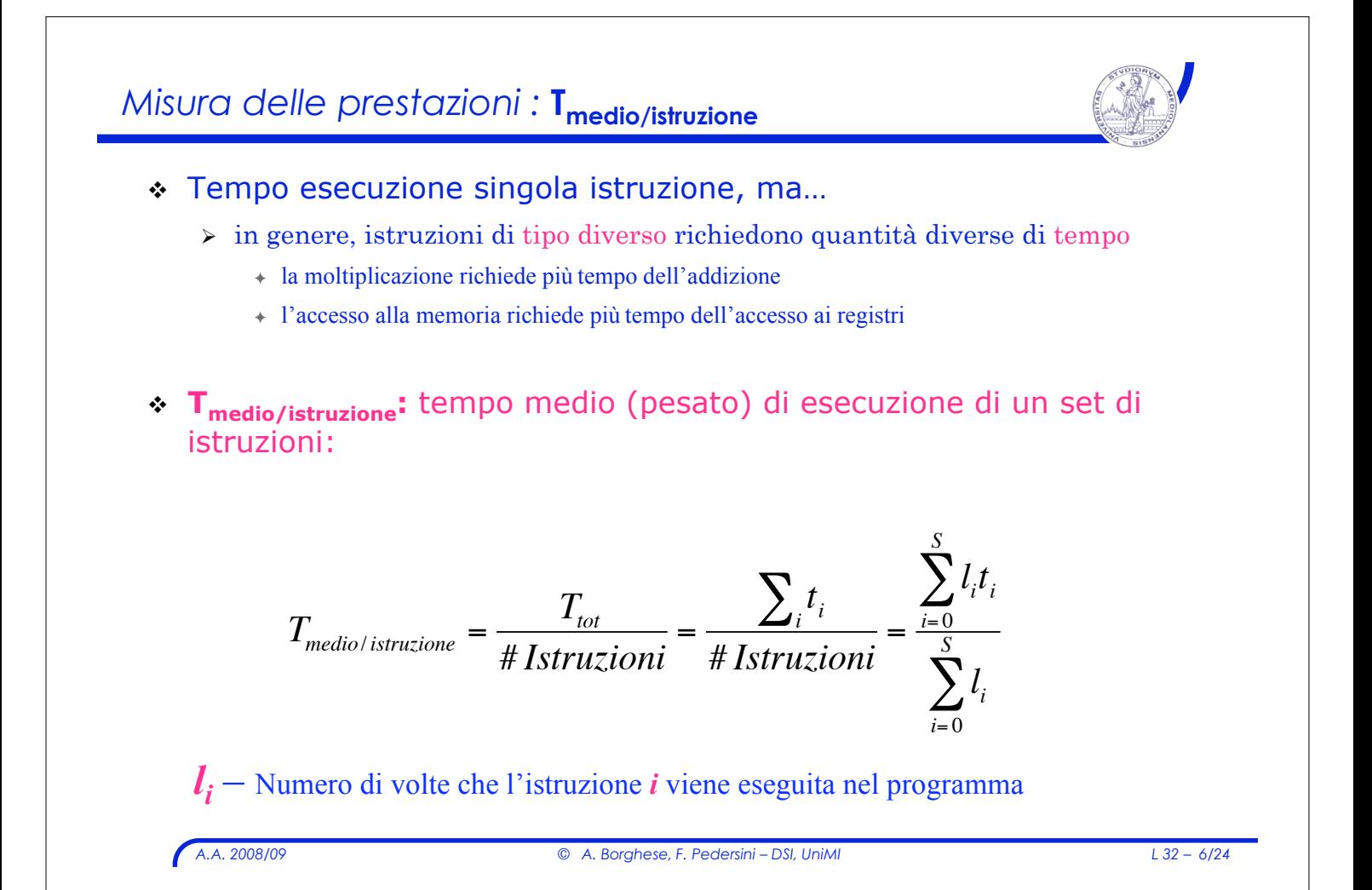

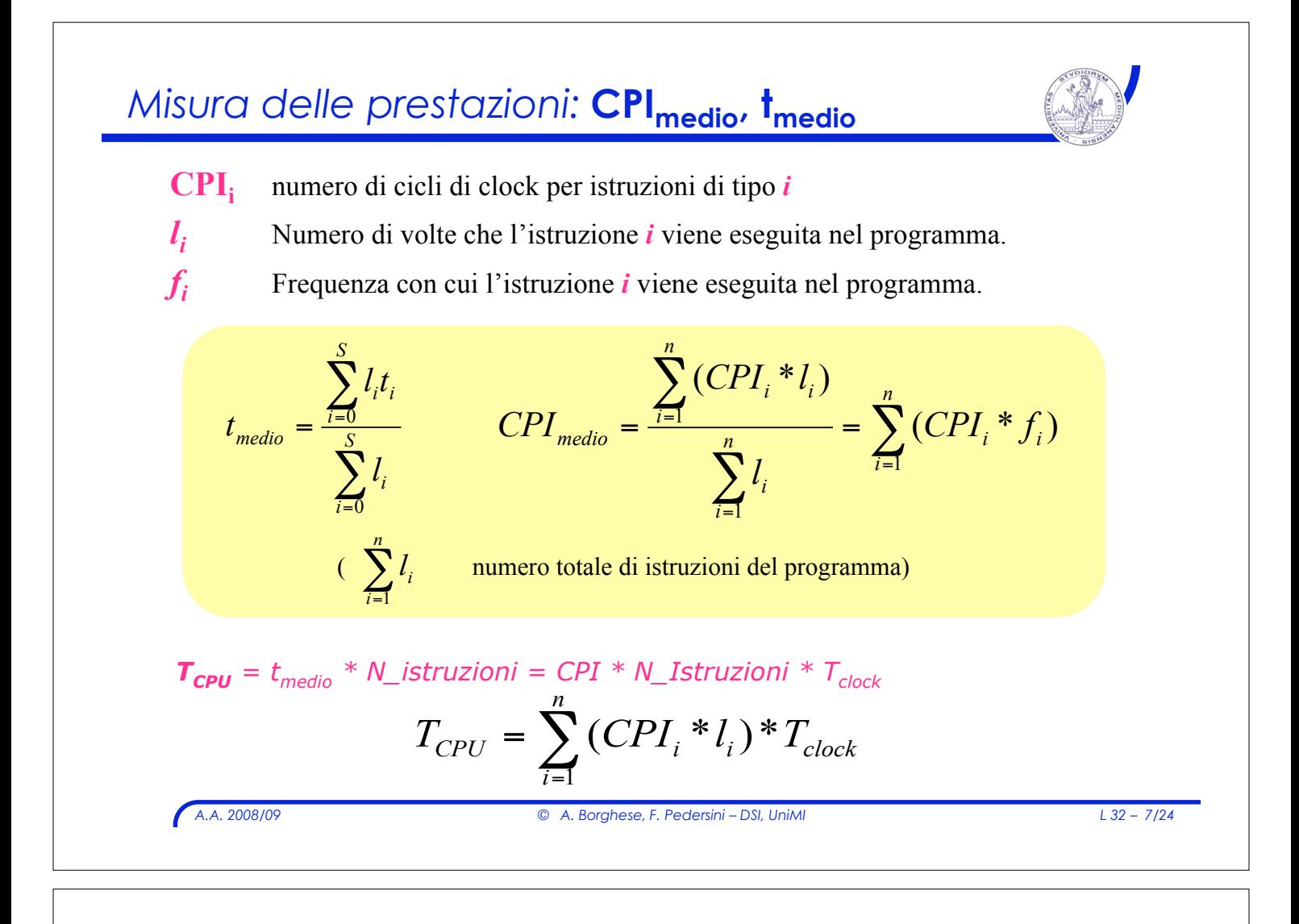

### *Esempio: calcolo <b>TMI*

- ! Si consideri un calcolatore in grado di eseguire le istruzioni riportate in tabella:
- ! Calcolare CPI e il tempo di CPU per eseguire un programma composto da 200 istruzioni supponendo di usare una frequenza di clock pari a 500 MHz.

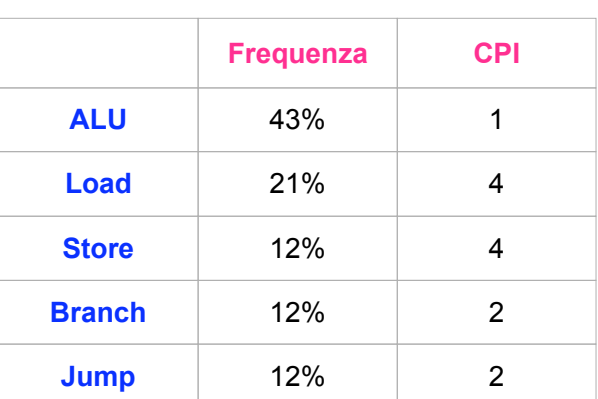

 $\bullet$  **CPI** = 0,43 \* 1 + 0,21 \* 4 + 0,12 \* 4 + 0,12 \* 2 + 0,12 \* 2 = **2,23**

 $\cdot$  **T<sub>cpU</sub>** = 200  $*$  2,23  $*$  2 nsec = **892 nsec** 

 $t_{clock}$  **\***  $CPI = t_{media}$ 

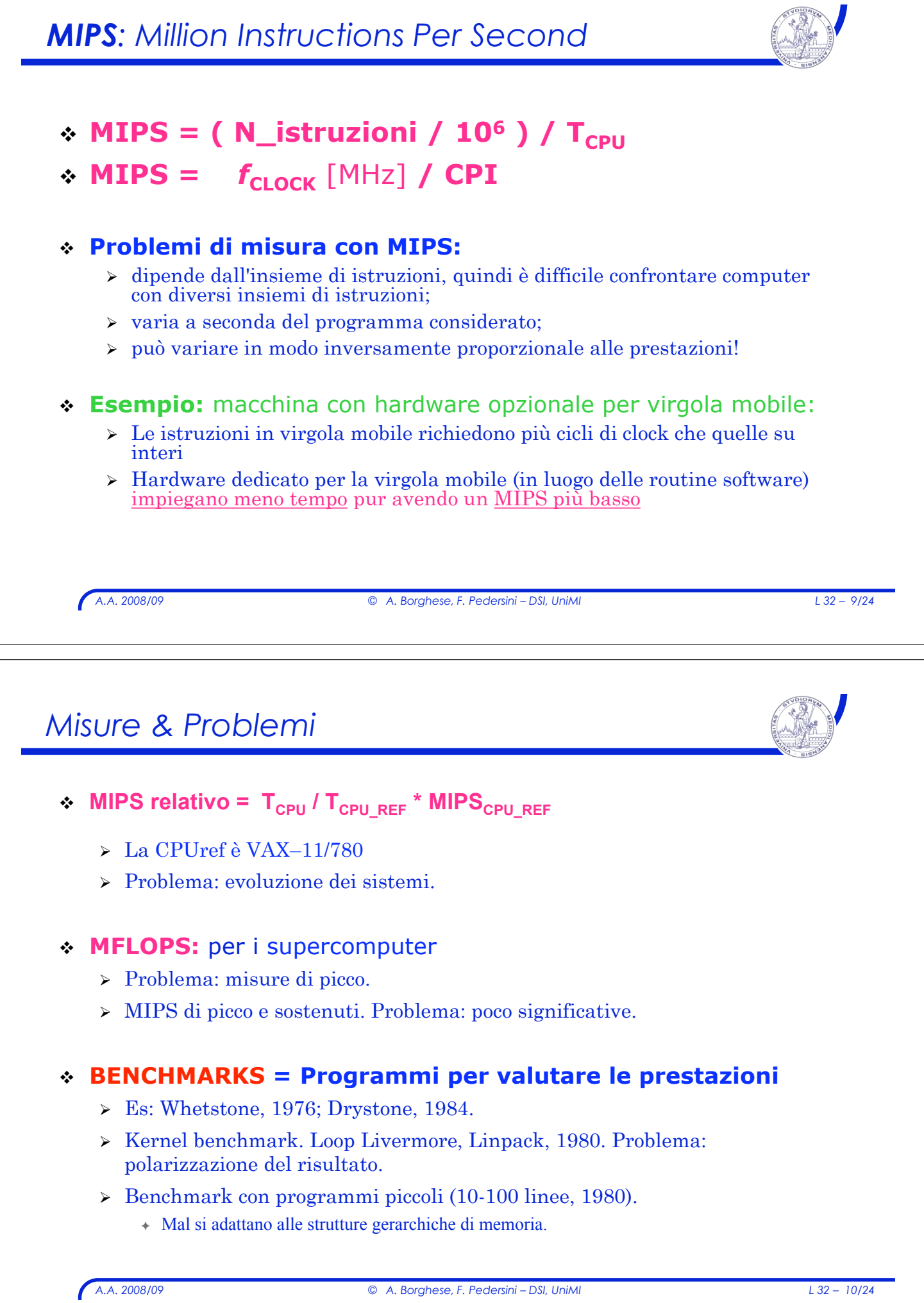

# *Indici SPEC ('89, '92, '95)*

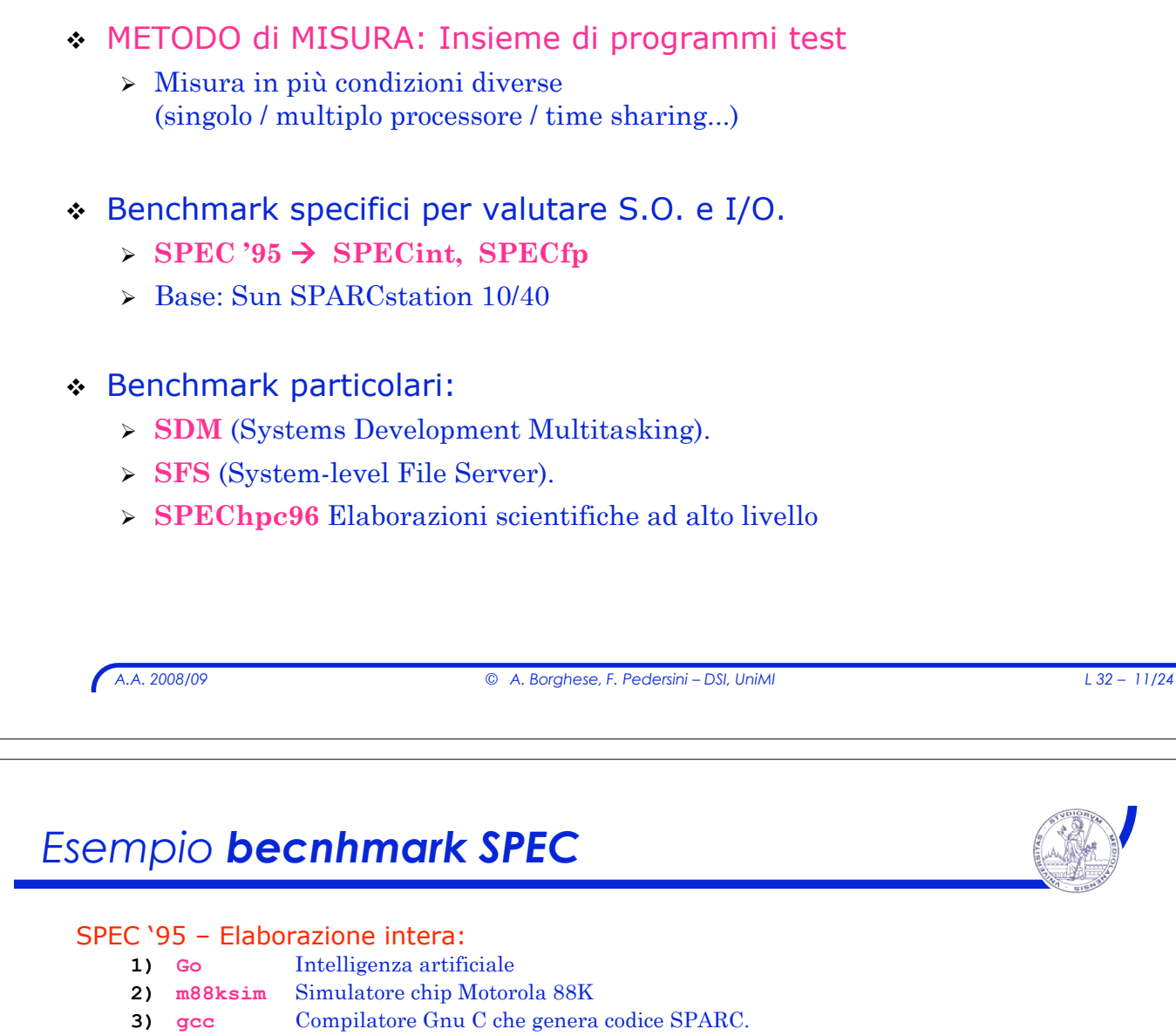

- **4) compress** Compressione e decompressione di un file in memoria.
- **5) li** Interprete LISP
- **6) ijpeg** Compressione e decompressione immagini
- **7) perl** Manipolazione di stringhe e numeri primi (in PERL)
- **8) vortex** Gestione di una base di dati.

#### SPEC '95 – Elaborazione in virgola mobile

- **1) Tomcatv** Programma per generazione di griglie
- **2) Swim** Modello per acqua poco profonda con griglia 513 x 513
- **3) Su2cor** Fisica quantistica: simulazione MonteCarlo
- **4) Hydro2D** Simulazione sistemi fluidodinamici con equazioni di Navier-Stokes
- **5) Mgrid** Risolutore multi-griglia in campo di potenziale 3D
- **6) Applu** Equazioni alle differenze parziali paraboliche/ellittiche
- **7) Turb3D** Simulazione di turbolenza isotropica ed omogenea in un cubo
- **8) Apsi** Simulatore meteorologico, per il calcolo della diffusione di agenti inquinanti
- **9) Fpppp** Chimica quantistica
- **10) Wave5** Fisica dei plasmi: simulazione di particelle in campi elettromagnetici

#### SPEC 2000: programmi simili, di utilizzo comune (**gzip**, compilaz. C, ...)

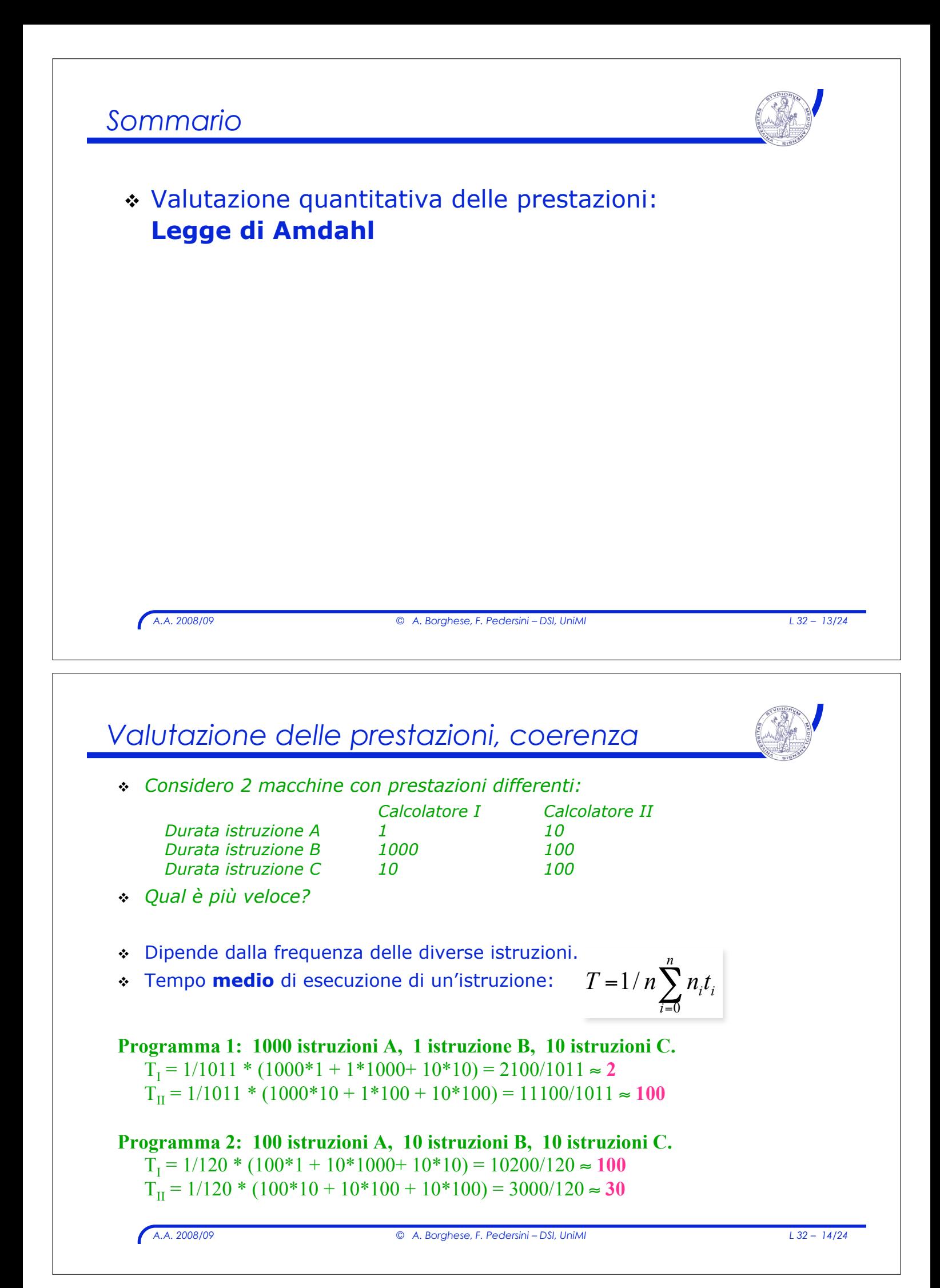

### *Come rendere più veloci i calcolatori*

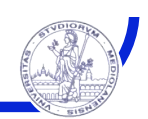

```
A.A. 2008/09 © A. Borghese, F. Pedersini – DSI, UniMI L 32 – 15/24
 ! PRINCIPIO: rendere veloce il caso più frequente!
      \triangleright Si deve favorire il caso più frequente a discapito del più raro.
 Definizioni:
 \cdot Frazione<sub>migliorato</sub> : f_m (0 \leq f_m \leq 1):
      \geqla frazione del tempo di calcolo della macchina originale che può essere
         modificato per avvantaggiarsi dei miglioramenti.
 \therefore Speedup<sub>migliorato</sub> : s_m (s_m \ge 1):
      \rightarrowil fattore di aumento di velocità dovuto al miglioramento, rispetto alla
        velocità originale.
   A.A. 2008/09 © A. Borghese, F. Pedersini – DSI, UniMI L 32 – 16/24
Speed-up - esempio
 Consideriamo un calcolatore (Comp1) ...
  ... ed un secondo calcolatore (Comp2) in cui la ALU è stata velocizzata (2x)
 Consideriamo un'applicazione che prevede 90% di istruzioni in aritmetica intera.
 Di quanto è lo speed-up globale di Comp2 rispetto a Comp1?
 Speed-up attività modificata: S_M = 2Frazione di tempo attività modificata: f_M = 0.9 (90%)
 T Computer 1: T_1 = T_{A|U} + T_R; T_{A|U} = 0.9 T_1, T_R = 0.1 T_1T Computer 2: T_2 = T_{ALU}/2 + T_R = 0.45 T_1 + 0.1 T_1 = 0.55 T_1Speed-up globale: S = T_1/T_2 = 1 / 0.55 = 1.82__________________________
 In generale:
 T Computer 1: T_1 = T_{ALU} + T_R; T_{AIII} = f_M \cdot T_I, T_R = (1 - f_M) \cdot T_IT Computer 2: T_2 = T_{ALU}/s_M + T_R = f_M \cdot T_1/s_M + (1 - f_M) \cdot T_1 = T_1 [f_M/s_M + (1 - f_M)]Speed-up: S = T_1/T_2 = 1 / [f_M/s_M + (1 - f_M)]
```
#### *Corollario della legge di Amdhal*

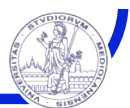

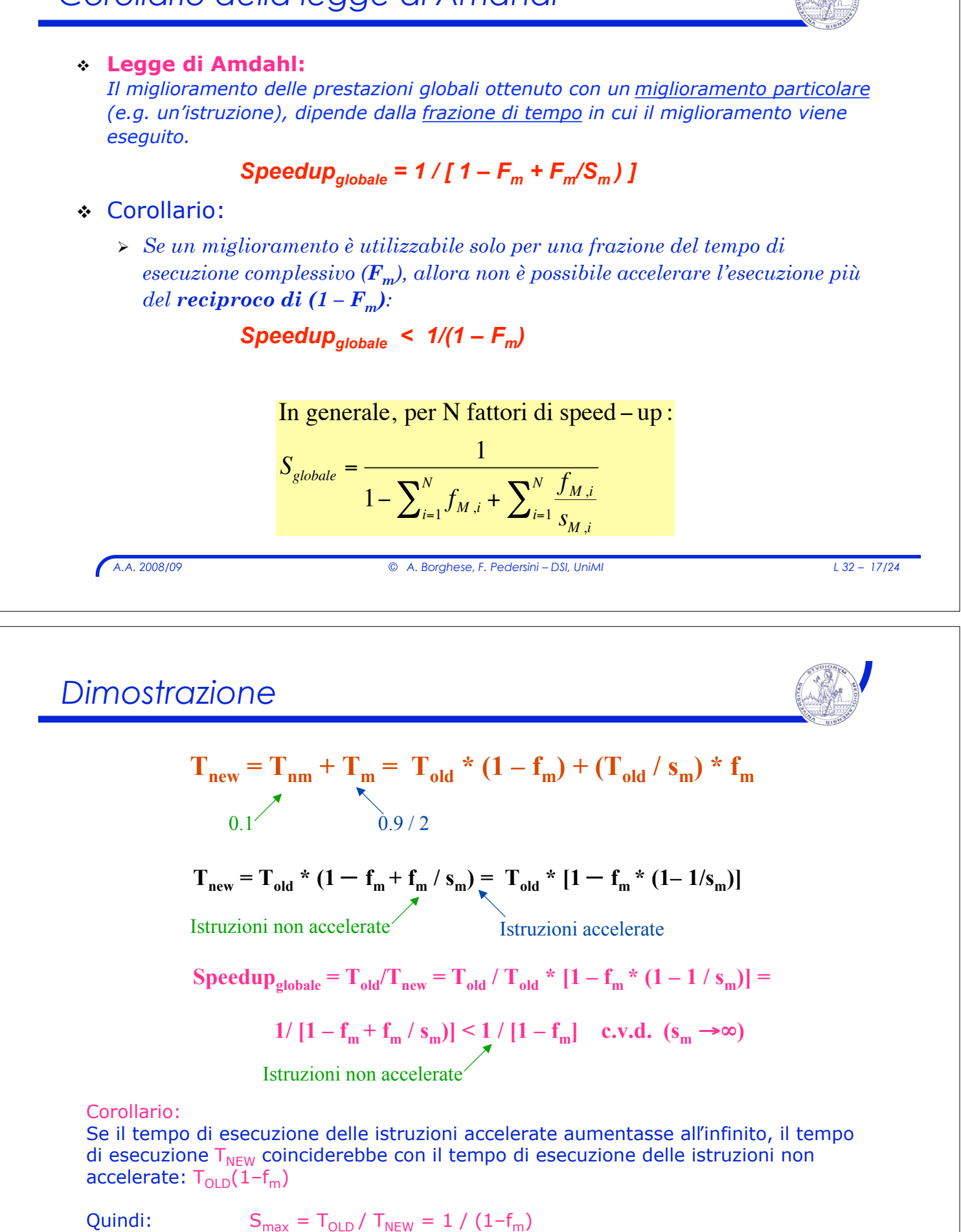

*A.A. 2008/09 © A. Borghese, F. Pedersini – DSI, UniMI L 32 – 18/24*

### *Esempio 2*

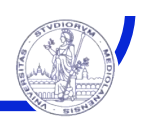

#### ! **Esempio:**

- $\geq$  Si consideri un miglioramento che consente un funzionamento 10 volte più veloce rispetto alla macchina originaria, ma che sia utilizzabile solo per il **40%** del tempo.
- $\geq Qual \dot{e}$  il guadagno complessivo che si ottiene incorporando detto miglioramento?
- Speedup<sub>globale</sub> = 1 /  $[1 F_m + F_m/S_m]$ 
	- $\triangleright$  **Frazione**<sub>migliorato</sub> =  $\mathbf{F}_{\text{m}}$  = 0.4
	- $\triangleright$  **Speedup**<sub>migliorato</sub> =  $S_m$  = 10
- ! **Speedupglobale = 1.56**

```
A.A. 2008/09 © A. Borghese, F. Pedersini – DSI, UniMI L 32 – 19/24
```
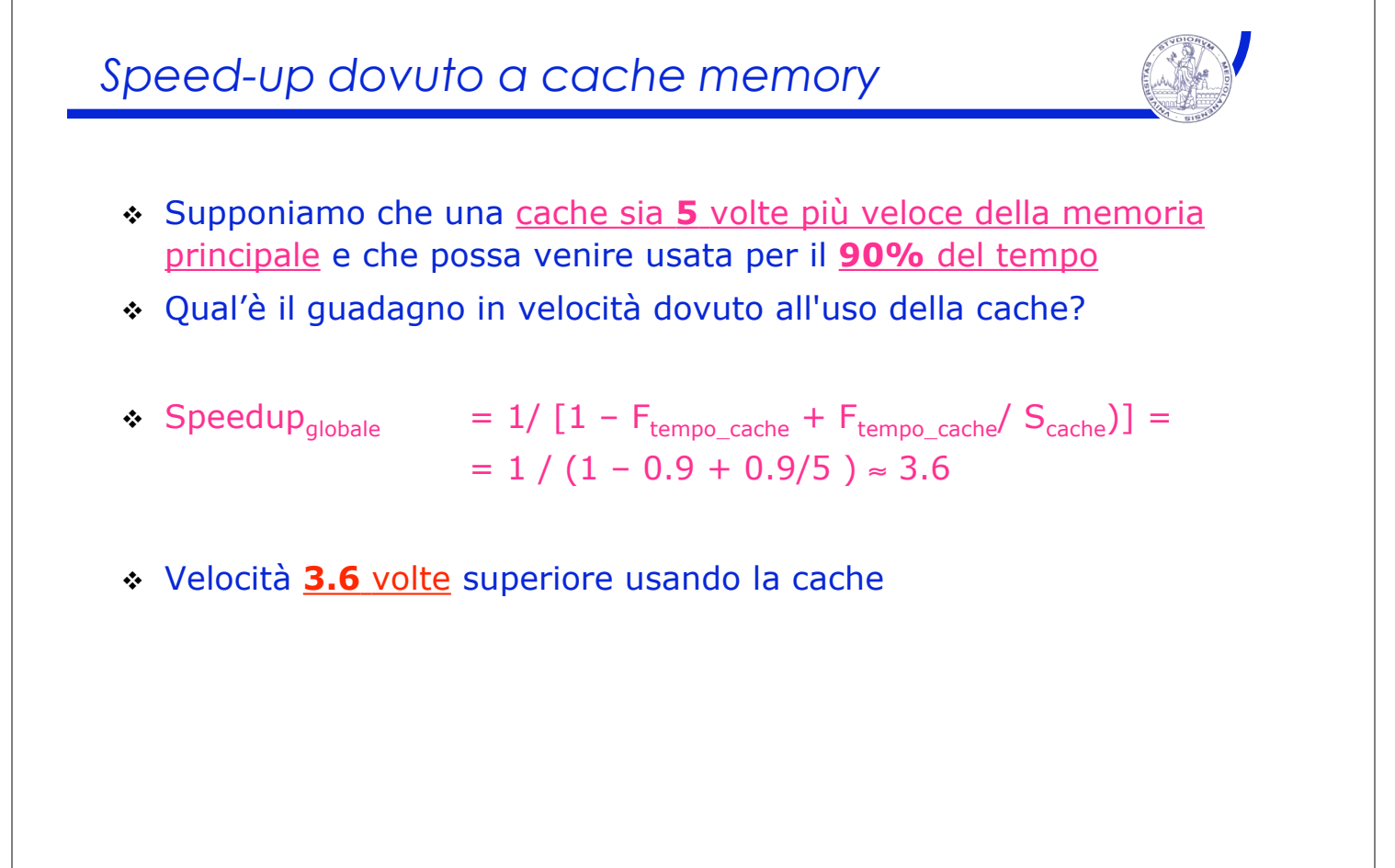

## *A.A. 2008/09 © A. Borghese, F. Pedersini – DSI, UniMI L 32 – 21/24 Esempio 3* ! Supponiamo di potere aumentare la velocità della CPU della nostra macchina di un fattore 5 (senza influenzare le prestazioni di I/O) con un costo 5 volte superiore ! Assumiamo inoltre che la CPU sia utilizzata per il 50% del tempo ed il rimanente sia destinato ad attesa per operazioni di I/O. ! Se la CPU è un terzo del costo totale del computer è un buon investimento da un punto di vista costo/prestazioni, aumentare di un fattore 5 la velocità della CPU? \_\_\_\_\_\_\_\_\_\_\_\_\_\_\_\_\_\_\_ • Speedup<sub>qlobale</sub> = 1 / (  $(1-0.5) + 0.5/5$  ) = 1.67  $\therefore$  Incremento di costo = 2/3 + 1/3\*5 = 7/3 = 2.33 ! L'incremento di costo è quindi "più grande" del miglioramento di prestazioni > la modifica *non* migliora il rapporto costo/prestazioni *Esempio – speedup dovuto a vettorializzazione* ! Si deve valutare un miglioramento di una macchina per l'aggiunta di una modalità vettoriale. La computazione vettoriale è 20 volte più veloce di quella normale. " La *percentuale di vettorizzazione* è la porzione del tempo che può essere spesa usando la modalità vettoriale. 1. Disegnare un grafico che riporti lo speedup in funzione della percentuale della computazione effettuata in modo vettoriale  $\triangleright$  Quale percentuale di vettorizzazione è necessaria per uno speedup di 2?  $\ge$  Quale per raggiungere la metà dello speedup massimo? ! La percentuale di vettorizzazione misurata è del 70 % ! I progettisti hardware affermano di potere raddoppiare la velocità della parte vettoriale se vengono effettuati significativi investimenti. ! Il gruppo che si occupa dei compilatori può incrementare la percentuale d'uso della modalità vettoriale

- 2. Quale incremento della percentuale di vettorizzazione sarebbe necessario per ottenere lo stesso guadagno di prestazioni
- 3. Quale investimento raccomandereste?

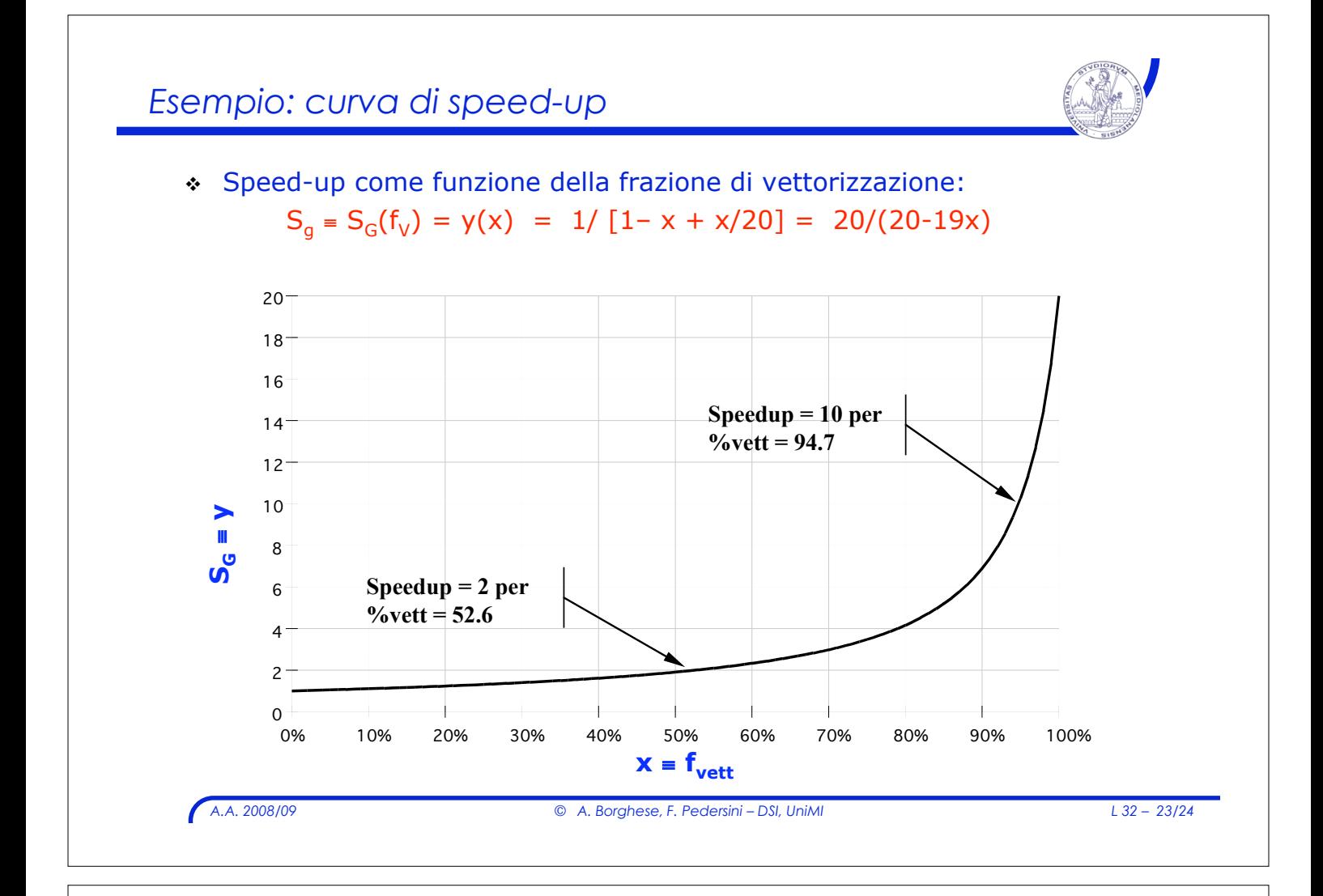

*Esempio: speed-up dovuto a HW*  $\cdot$  L'incremento di velocità con  $f_{VETT} = 70$  % ...  $\geq$  Speedup<sub>G</sub> = 1/ [1 – 0.7 + 0.7 / 20)] =  $= 1/(1-0.7*19/20) = 2,9851$ ! HW: raddoppiando la velocità dell'unità vettoriale:  $\triangleright$  Speedup  $_{HW}$  = 1/ [1 – 0.7 + 0.7 / 40)] =  $= 1/(1 - 0.7*39/40) = 3,1496$  $\cdot$  SW: aumentando la percentuale di vettorizzazione,  $f_{VFT}$  ...  $\text{Speedup}_{SW} = 3,1496 = 1/[1 - x + x / 20]$  $\rightarrow x = f_{VETT} = 71,84\%$ ! Soluzione SW ragionevolmente più vantaggiosa!